# Using Simulated Data to Validate Marketing Mix Models

**MSI 2023 Analytics Conference** 

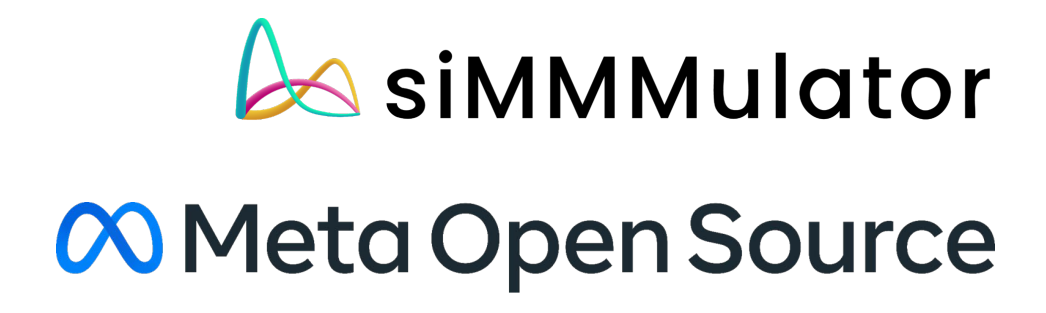

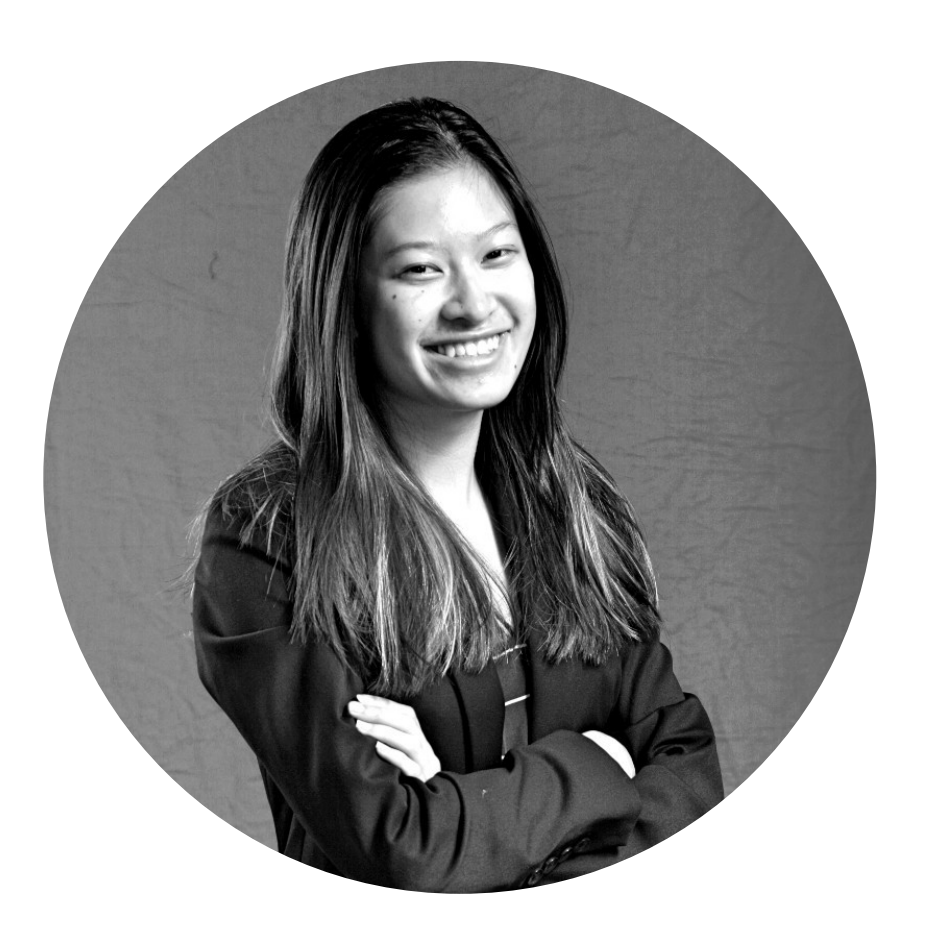

## Jessica Nguyen Quantitative Researcher, Meta

# Agenda

its challenges

Using Simulated Data

- **Resurgence in Marketing Mix Models** Validating Marketing Mix Models and
	-

# *Beyond Multi-Touch: The Resurgence of*

*Marketing Mix Modeling*

-bounteous

Market ing Mix Models (MMMs) have seen a resurgence.

MMMs have seen a resurgence be cause of:

- Increased privacy concerns
- Concerns over causality of some at tribution methods
- Increased ability to build models faster and incorporate machine le arning

Source :

"Beyond Multi-Touch: The Resurgence of Marketing Mix Modeling," bounteous, October 13, 2022, https://www.bounteous.com/events/2022/10/13/beyond-multi-touch-resurgence-marketing-mix-modeling "Why Marketing Mix Modeling is Making a Comeback," Kinesso, August 5, 2022, https://kinesso.com/why-marketing-mix-modeling-is-making-a-comeback/ "The Rebirth of Marketing Mix Models," Francisco Marco-Serrano & Marco De Nooijer, August 5, 2022, https://www.epam.com/insights/blogs/the-rebirth-of-marketing-mix-models

## *The Rebirth of Marketing Mix Models*

-epam

## *Why Marketing Mix Modeling is Making a*

*Comeback*

-Kinesso

Lack of ground truth data

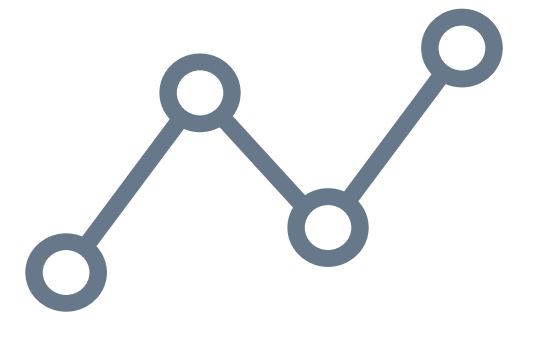

Time series data

Advertisers may have lim it ed data with ROIs of various channels that pre dict ions can be compared to

Since past data influe nce s subsequent data, it's hard to pick the right time period for a holdout

Newer advert is ers may not have sufficient data points to make an accurate model or do m ode l validat ion

Requires m any years of data

MMMs are com m only used, but validat ing t hem is difficult because …

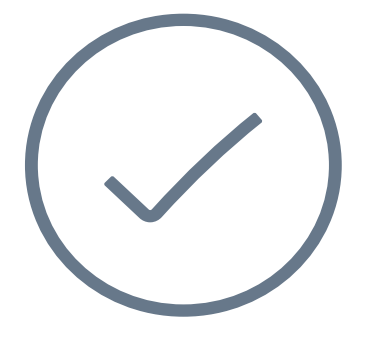

## Some methods used to validate MMMs:

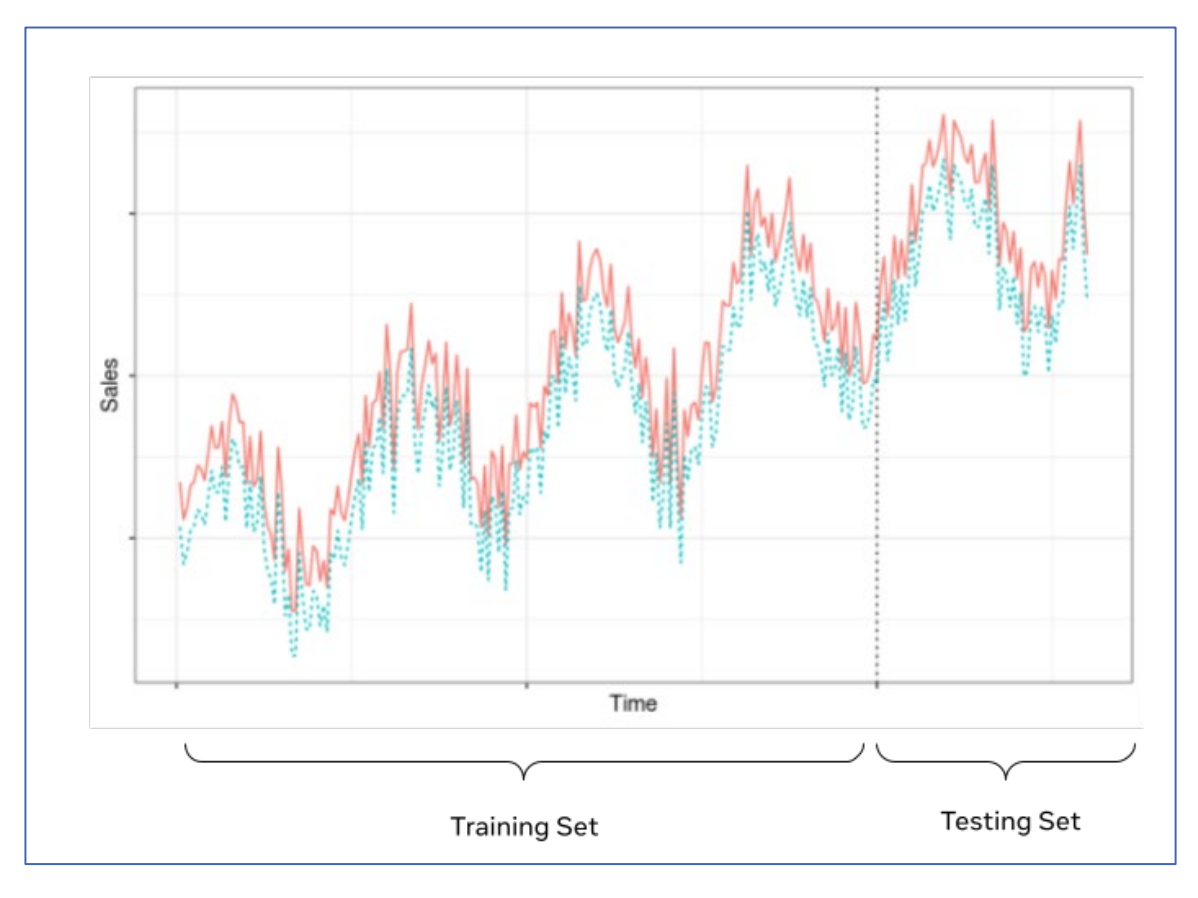

## **Backtesting**

## Calibrat ing wit h e xpe rim e nt s

Com pare how we ll m ode ls line up with real life experimental results

Model is trained on a portion of the data and validated on the other portion of data VERY COMMON LESS COMMON

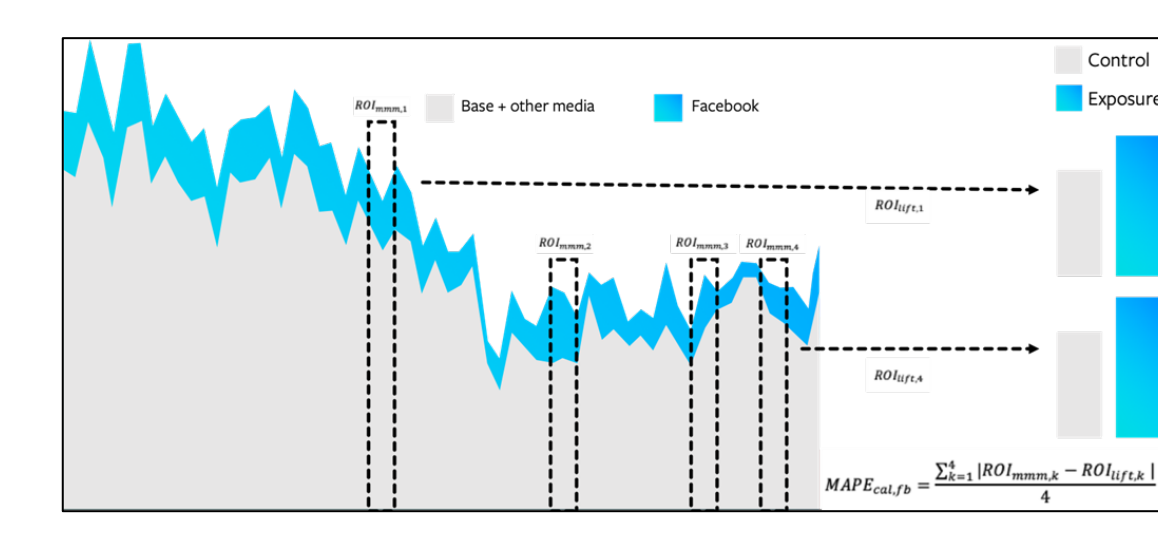

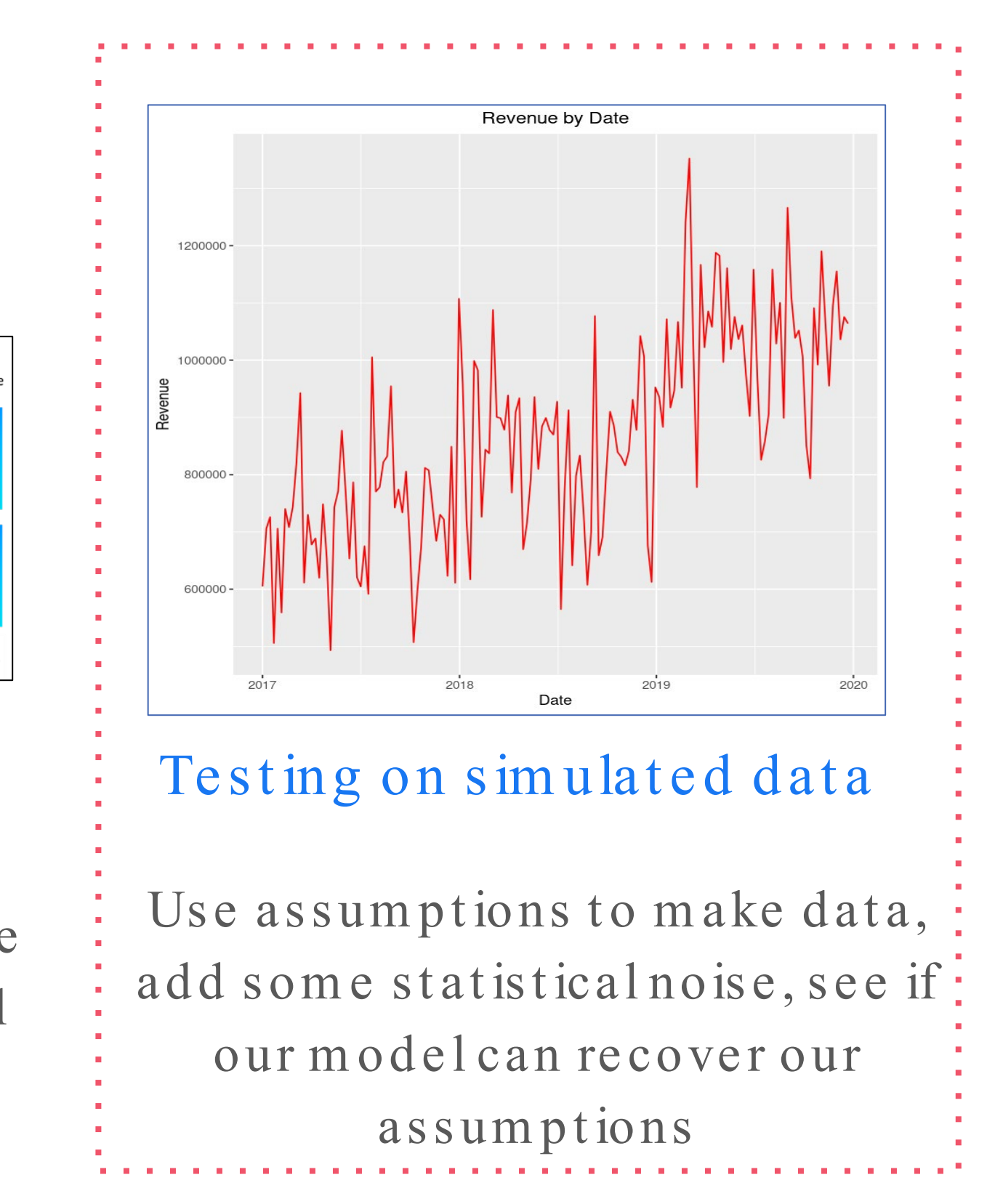

All graphs are for illustrative purposes only. Individual results may vary.

MSI's MMM init iat ive: an indust ry-academ ic blue ribbon panel to validate and certify MMMs

- An effort between academics and industry partners
- Aims to come up with a way to validate practices and innovations most im portant to the MMM industry
- MSI firms who wish to participate will contribute to the study financially, by contributing data sets, and/ or by asking their suppliers to participate in the init iat ive
- Firms who participate can get insights, net working, and data

More inform at ion [here](https://www.msi.org/wp-content/uploads/2022/01/MMM-Challenge-Description.pdf), talk to MSI staff to participate

What is simulated data?

- Simulated data is data that we make up
- Some ways you could simulate data:

1) Take some existing data and add a lot of statistical noise to it

2) Start with some basic assum pt ions, add noise

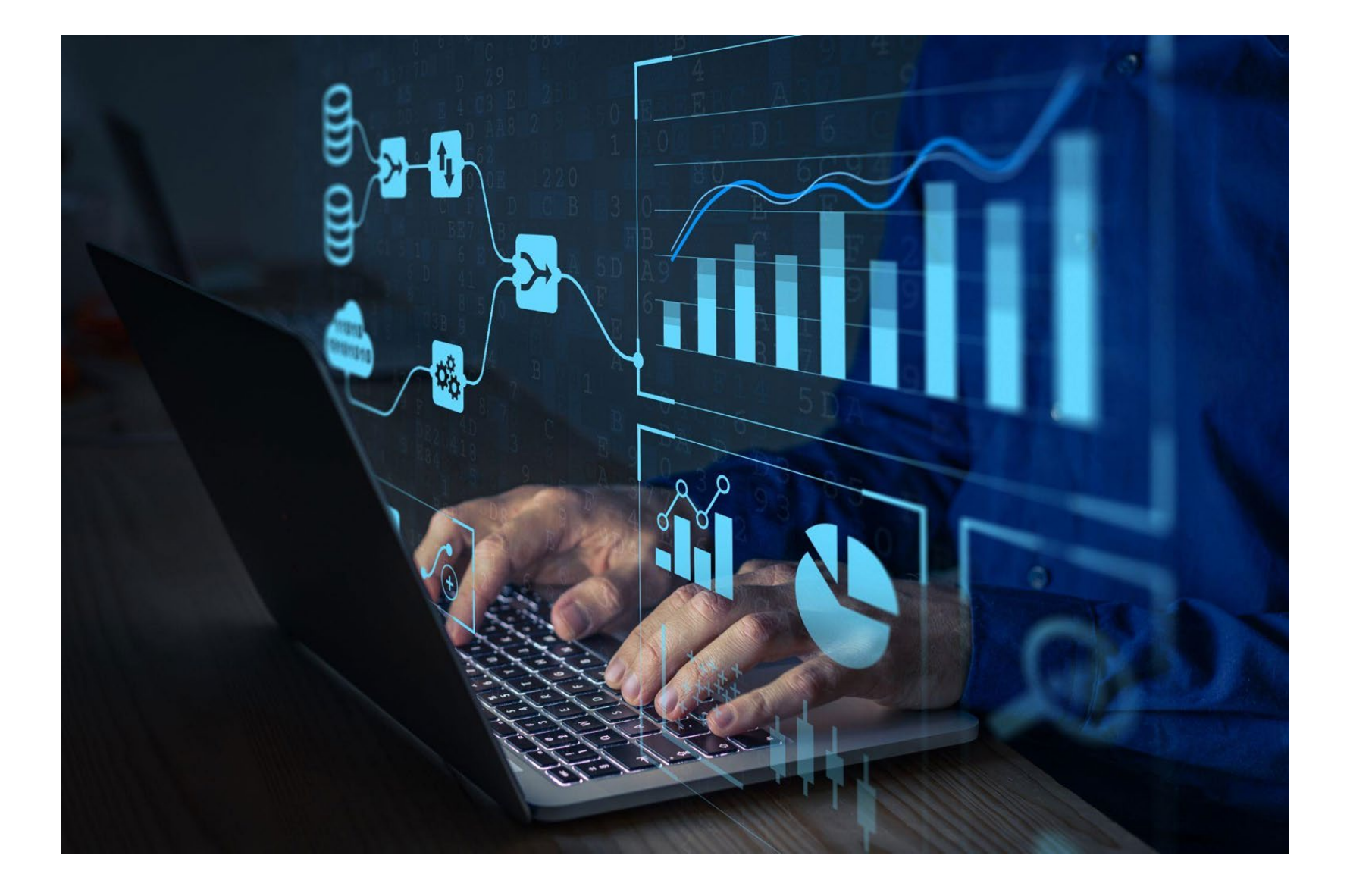

## Why is simulated data useful?

Since we created the data, we know what a model or code is supposed to output

Our way to validate: We can check to see if our algorithm got the correct answer

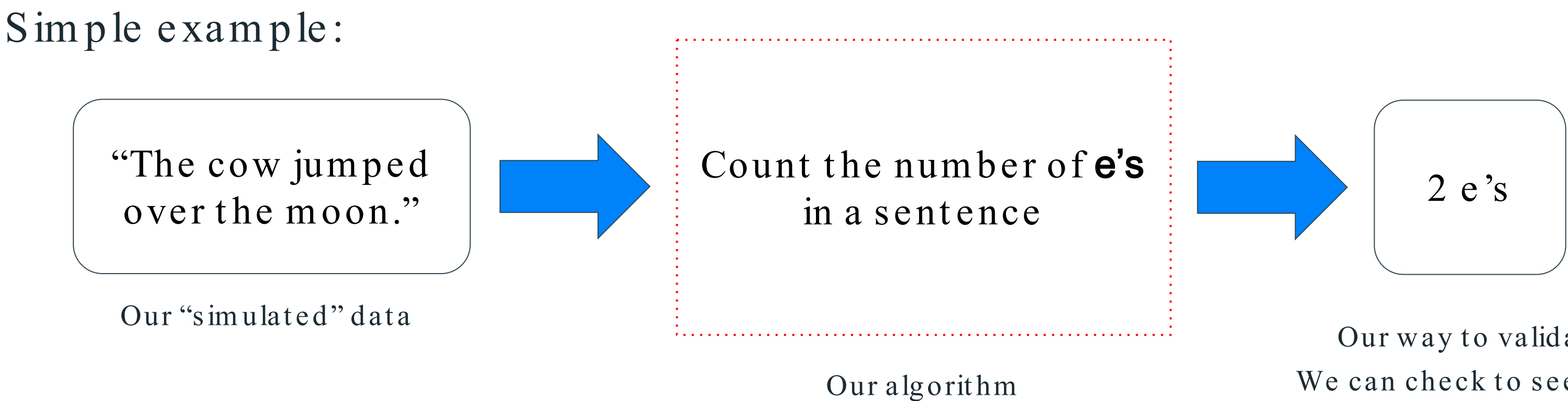

How can simulated data be used to validate Marketing Mix Models?

- 1. Simulate data that 'recreates' the advertising process
- 2. Plug them into MMMs and see how close your MMMs can get to the assumptions you put in
	- a. Simulate various scenarios: see how your MMM responds, what kind of environment your MMMs are sensitive to b. Quantify value of innovations

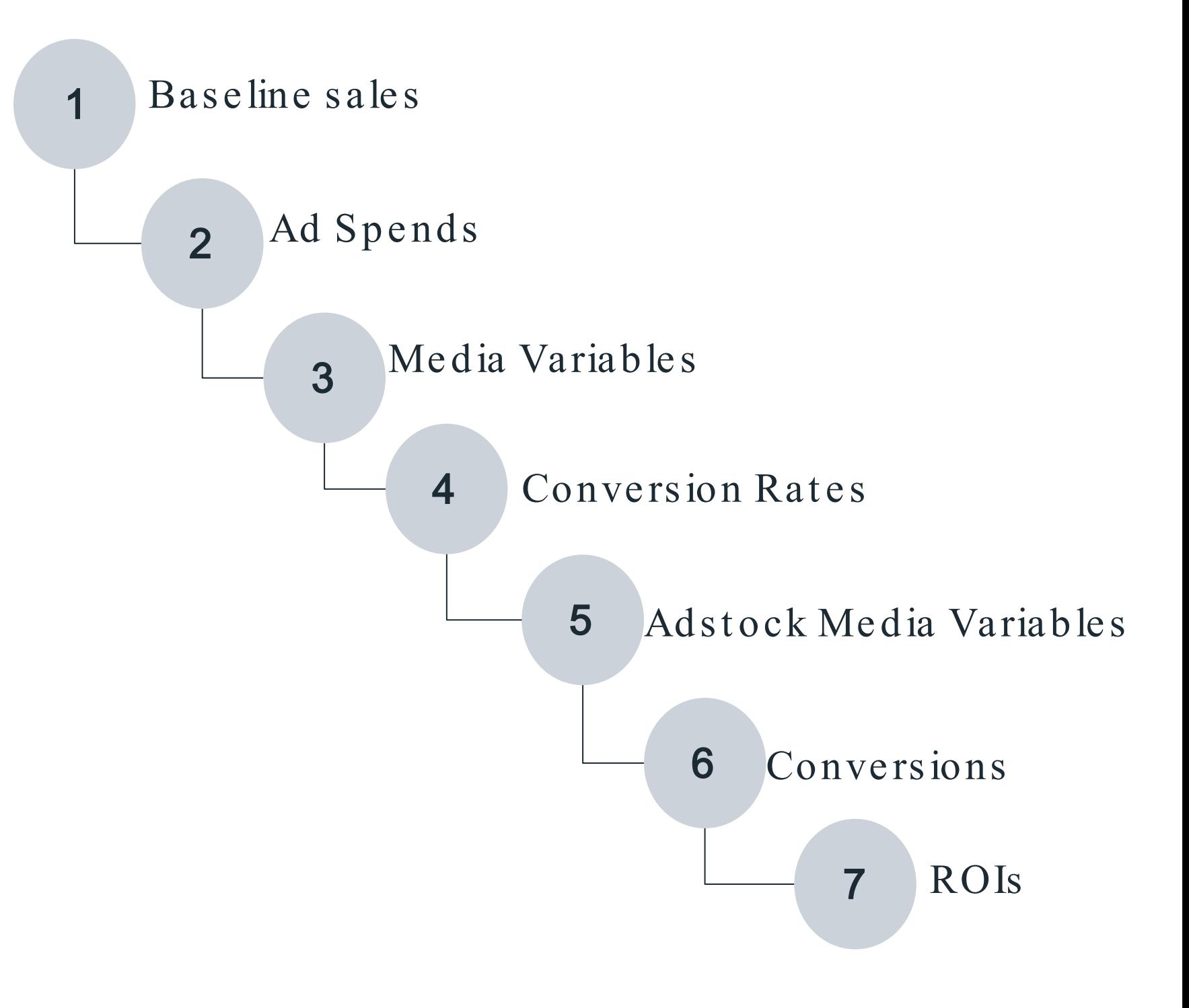

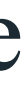

siMMMulator: An open-source R package that lets users simulate data from scratch.

- 1. Users input characteristics about their business and their context
- 2. siMMMulator adds statistical noise on top of these inputs
- 3. Then, siMMMulator simulates ad activity and aggregates data into a form at for MMMs

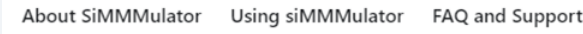

#### **Simulate and Test Various Scenarios**

siMMMulator can allow you to test out how your MMMs respond to various scenarios. For example, how would your MMM handle volatile changes in Cost per Impressions? How would MMMs handle changes in ad spend?

#### Learn

About siMMMulator **Setting Up siMMMulator** Step-by-Step Guide Demo Code FAQ and support

### siMMMulator

An Open Source Method to Generate Data for Marketing Mix Models

**Get Started** 

#### Quantify the Value of Innovations in your **MMM**

Test your current MMM with data you created from siMMMulator to help you understand how well your MMM can recover those ground truth ROIs we simulated the data on. Then, run your MMM with an improvement and see how much closer the improved model got to those ground truth ROIs.

#### **Private and Kept on your Local Computer**

All data simulated can be kept on your local computer and not sent anywhere. In fact, siMMMulator can be run without the internet (after it is installed).

### **More**

GitHub ⊡ Facebook Group<sup>C</sup>

#### Legal

Privacy [2] Terms  $\mathbb{Z}$ Data Policy<sup>[7]</sup> Cookie Policy<sup>[2]</sup>

### siMMMulator website homepage

## Some inputs that users can change:

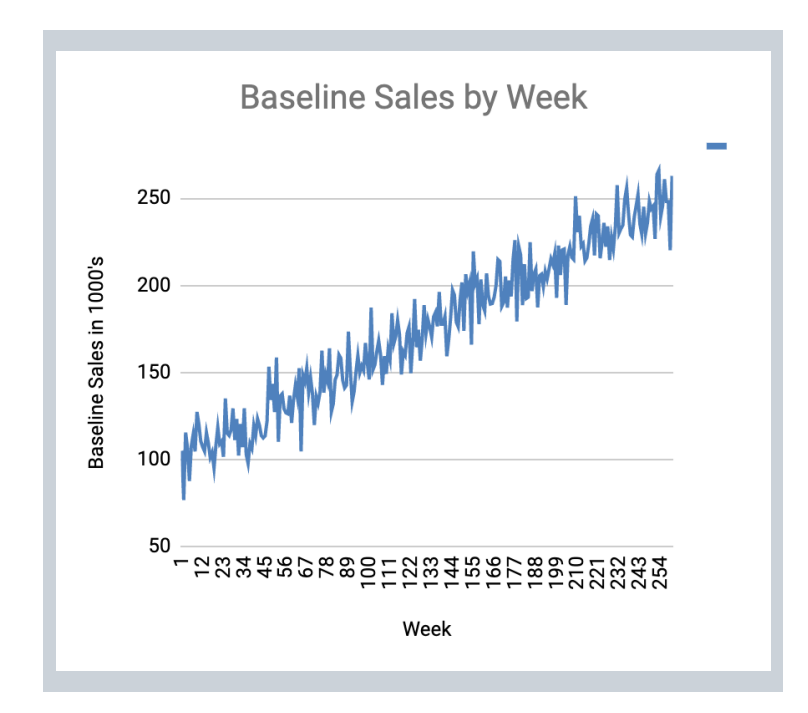

This graph is for illustration purposes only. Individual results may vary.<br>
This graph is for illustration purposes only. Individual results may vary.<br>
This graph is for illustration purposes only and the sults may vary an

Baseline sales and its growth over t im e

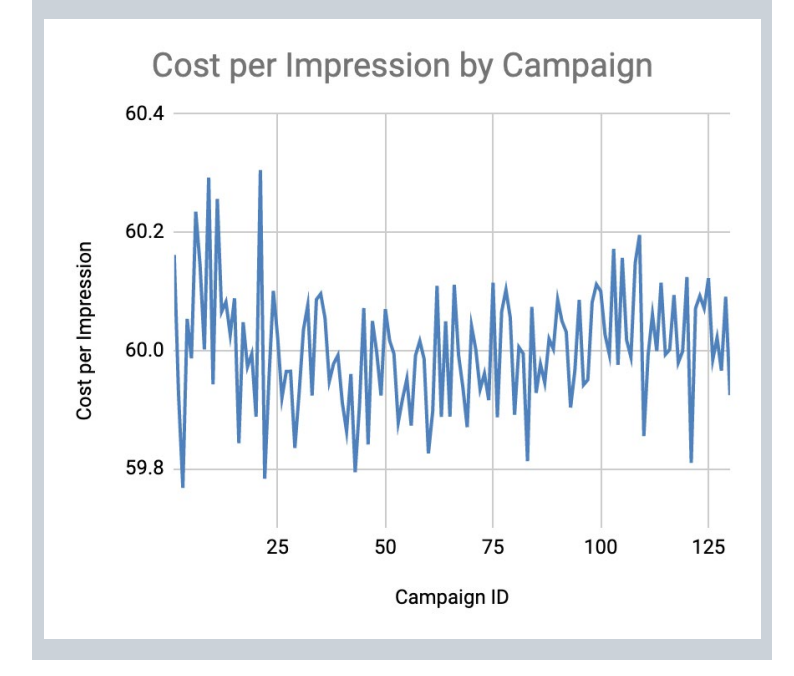

Average CP M or CP C on a given channel

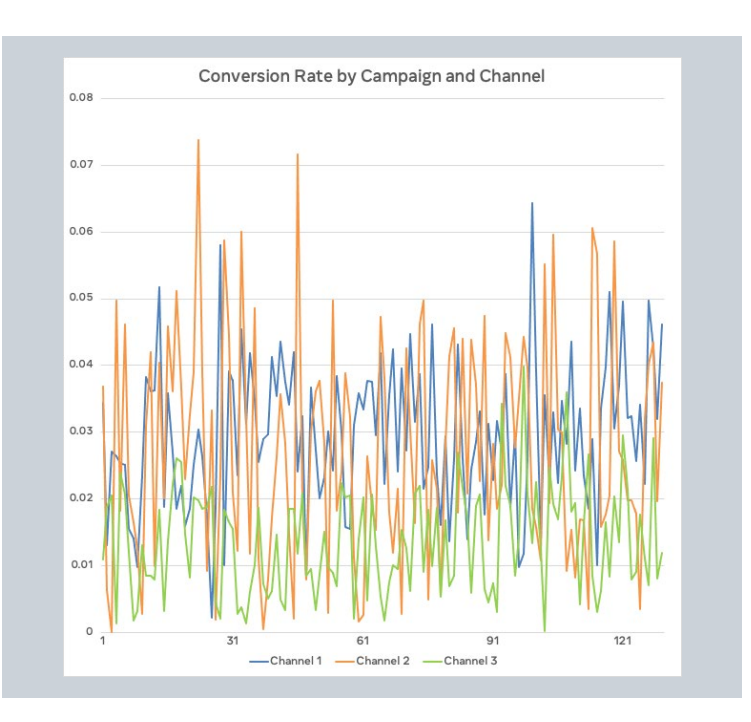

Average conversion rate on a given channel

## Spend on a given channel and cam paign

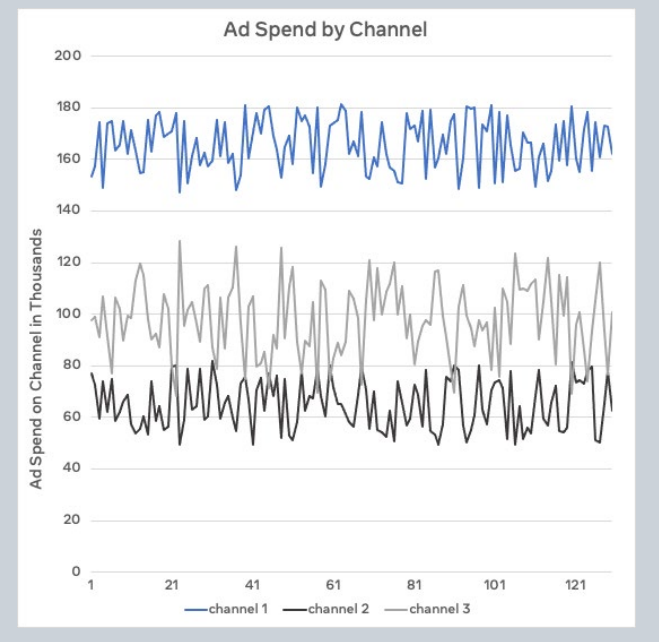

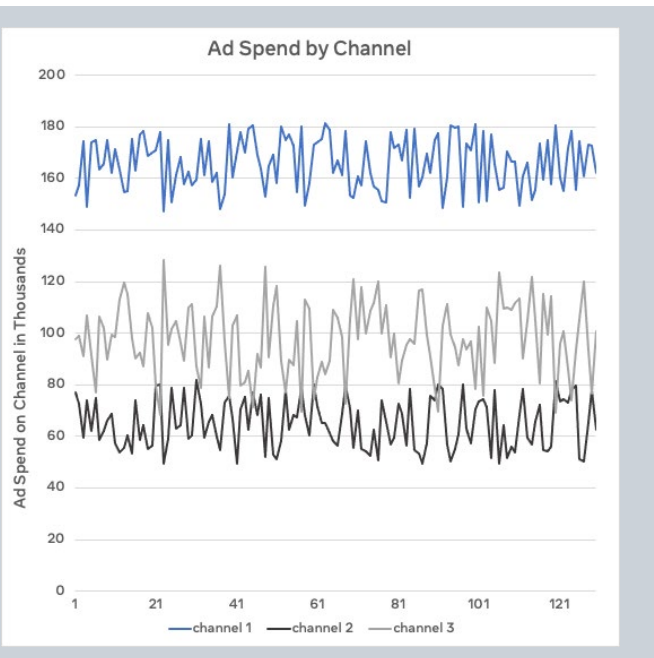

We can get different data sets by putting in different inputs The data set on the left is more driven by seasonality than the data on the right

## Different data sets that can be generated:

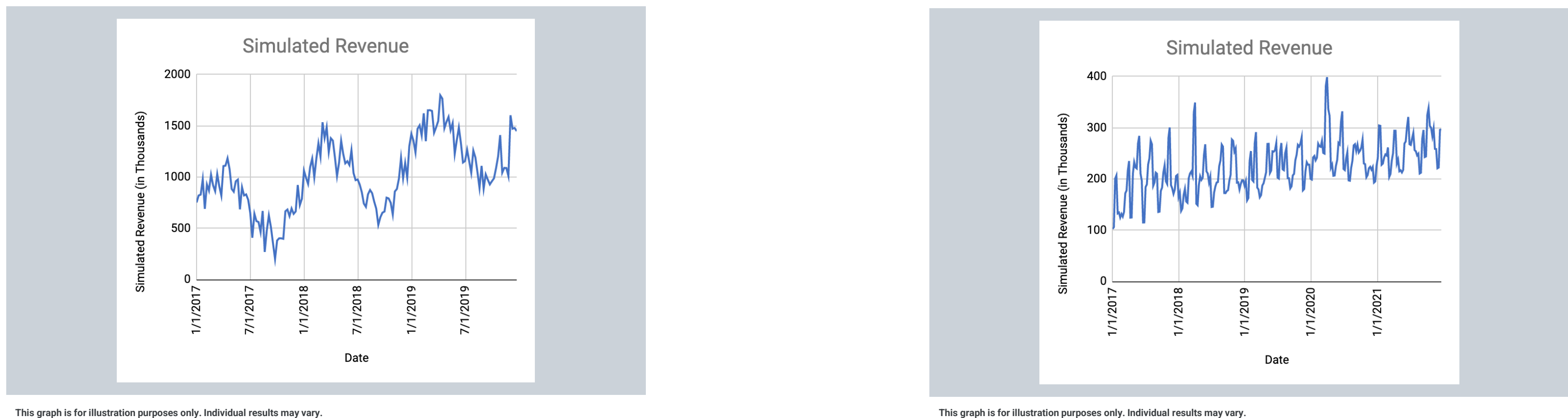

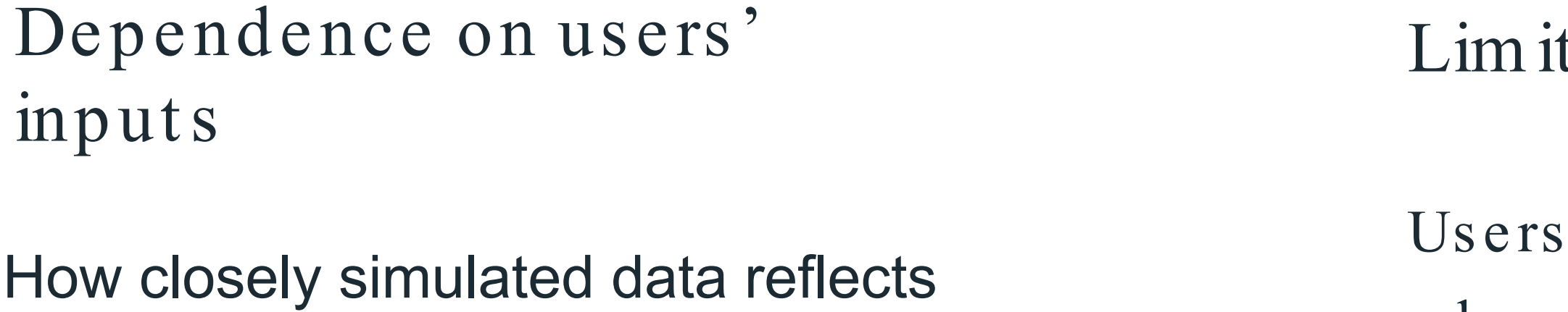

reality depends on users' inputs and assum pt ions

may have to code more

advanced features (e.g., interaction terms between variables, some weeks where m e dia is off)

## ted advanced features

## Limitations of using simulated data to validate Market ing Mix Models:

**Building community:** This is an open-source project. We are hoping to work with the industry to make the code better. Please submit requests for new features, bug reports, and any code that you created to use with siMMMulator that you found useful.

**Getting started:** Visit our website and download the R-package to get started

**Microsite with Quick Start Guide:** https://tinyurl.com/2u8xkbbw siMMMulator Github Repository:

https://tinyurl.com/2y5mcrnw

About SiMMMulator Using siMMMulator FAQ and Support

#### **Simulate and Test Various Scenarios**

siMMMulator can allow you to test out how your MMMs respond to various scenarios. For example, how would your MMM handle volatile changes in Cost per Impressions? How would MMMs handle changes in ad spend?

#### Learn

About siMMMulator Setting Up siMMMulator Step-by-Step Guide Demo Code FAQ and support

### siMMMulator

An Open Source Method to Generate Data for Marketing Mix Models

**Get Started** 

#### Quantify the Value of Innovations in your **MMM**

Test your current MMM with data you created from siMMMulator to help you understand how well your MMM can recover those ground truth ROIs we simulated the data on. Then, run your MMM with an improvement and see how much closer the improved model got to those ground truth ROIs.

#### **Private and Kept on your Local Computer**

All data simulated can be kept on your local computer and not sent anywhere. In fact, siMMMulator can be run without the internet (after it is installed).

### More

GitHub<sup>[7</sup> Facebook Group<sup>C</sup>

#### **Legal**

Privacy [2] Terms  $\mathbb{Z}$ Data Policy ⊡ Cookie Policy<sup>[2]</sup>

### siMMMulator website homepage

## Robyn: an open sourced MMM

Industry vision for contemporary Marketing Mix Models

> Machine Learning supported, granular, automated and experiment-calibrated analysis, delivering insights faster and on continuous basis

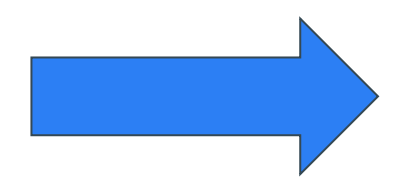

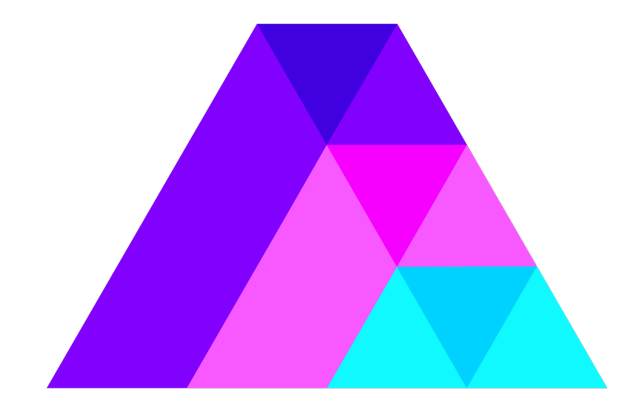

## **Meta Open Source** Project Robyn

## **Open source MMM code**

for running your own automated MMM with experiments

Five days to implement Robyn model vs. up to three months.

### App - based Gaming Advertisers

Blended results across these 5 businesses saw 47% higher incremental ROAS due to the transparent form of adopting Meta Open Source solutions and adapting them to meet their own business needs, this created trust in calling this their 'source of truth'.

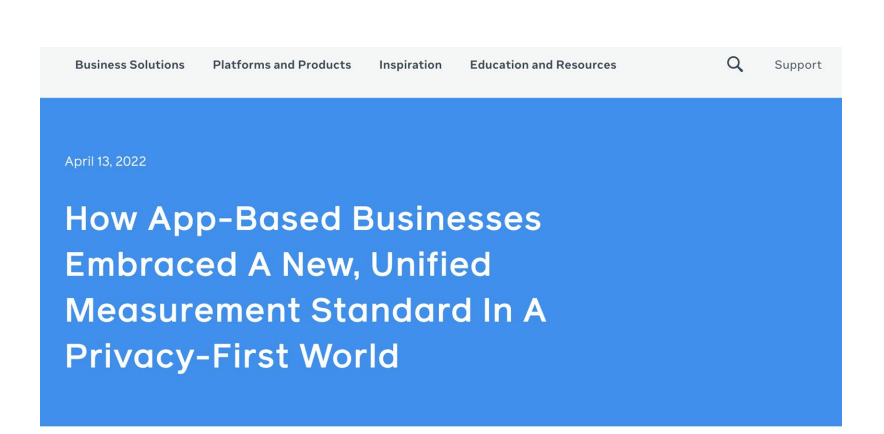

### [Coppel](https://www.facebook.com/business/success/3-coppel?locale=es_LA) (MX)

Frequent model re-runs, after im ple m e nt ing Robyn, Talisa now has an efficient way to allocate its marketing budget by channel or market on a *quarterly, monthly* and weekly basis.

## Other case studies

### [Twigeo](https://www.facebook.com/business/measurement/case-studies/twigeo) (SWEDEN)

Rise Science had 37% higher incre m e nt al ROAS drive n by digit al marketing vs. old model. Continuous, monthly readouts.

### $\cong$  Twigeo

**How Twigeo Used Marketing Mix** Modeling to Better Capture **Marketing ROI for Energy** Management App Rise Science

### $f \circ \bullet$   $\bullet$  in

CONTENTS Twigeo, a full-service digital marketing agency based in Stockholm, Sweden, wanted to provide its client-Rise 1 The Challenge Science, an energy management app-with better 2 The Solution information about the impact of its marketing investments. Specifically, Twigeo wanted to provide Rise Science with its 3 Impact incremental return on investment (ROI) across multiple 4 Key Takeaways marketing channels, including Facebook and Instagram, as well as non-digital channels. After careful consideration, the agency opted to partner with the Marketing Science team at Meta in order to offer Rise Science a new measurement approach: marketing mix modeling (MMM) leveraging Robyn, a solution from Meta Open Source.

### [Talisa](https://www.facebook.com/business/measurement/case-studies/talisa) (USA)

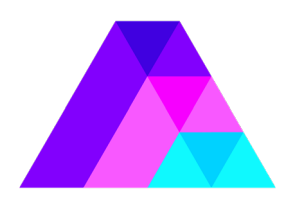

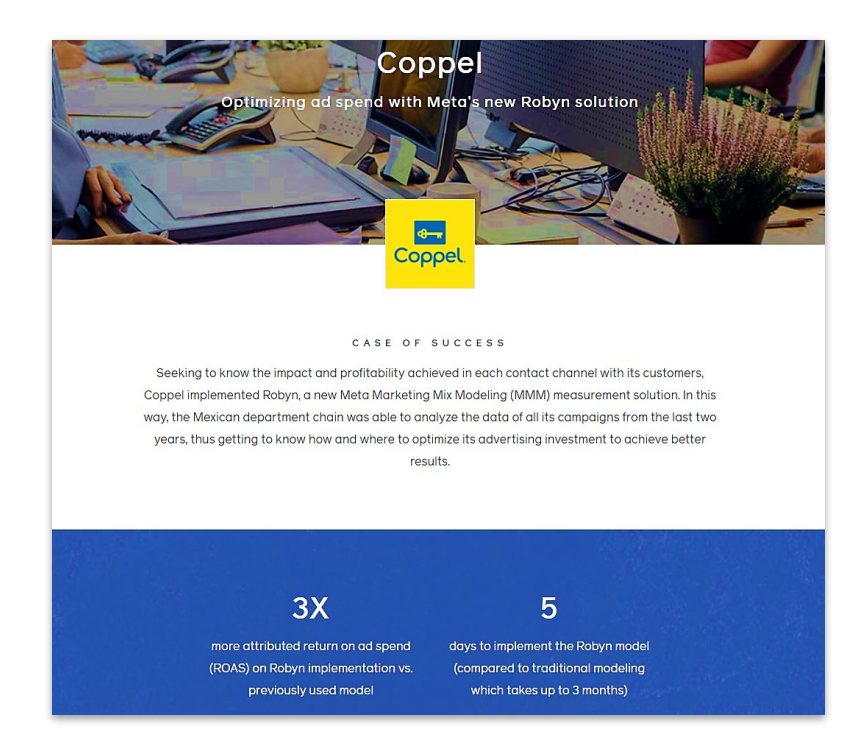

### **Talisa**

**How Talisa Optimized Global Marketing Spend with Marketing Mix Modeling from Meta Open Source** 

### $f \circ \bullet$  in

CONTENTS

1 The Challenge

New York-based Talisa is a jewelry brand led by husband and wife team Tal Kerret and Lisa Silverstein that specializes in creating personalized fine jewelry.

### Robyn CRAN Repository:

<https://tinyurl.com/yhdvya2u>

### Robyn Github Repository:

<https://tinyurl.com/2p9erh4n>

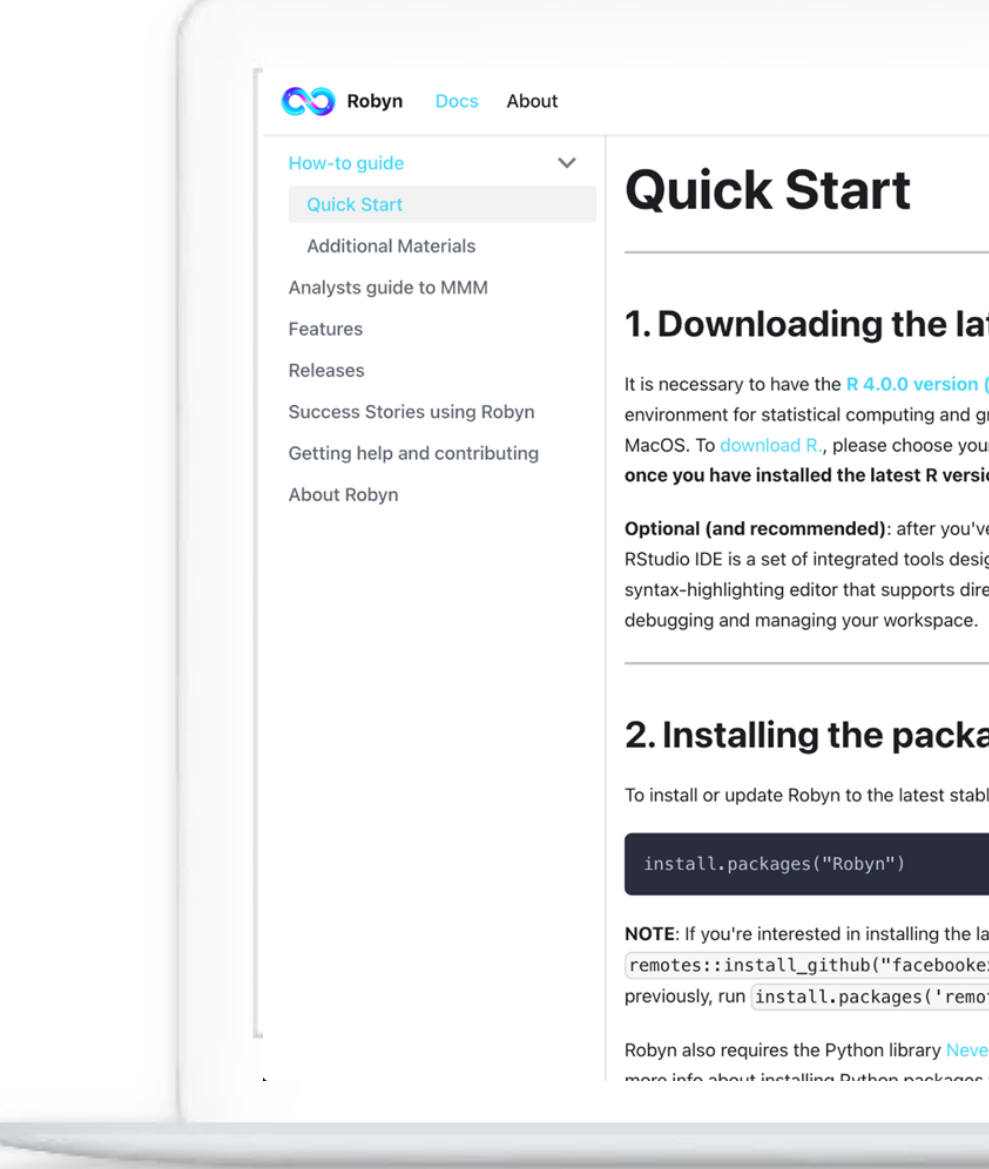

## Install the open-source library from CRAN or Git hub, and visit Robyn's site to get started

### Website with Quick Start Guide:

https://tinyurl.com/ywt8wwus

## STABLE: install.packages("Robyn")

DEV: remotes::install\_github("facebookexperimental/Robyn/R")

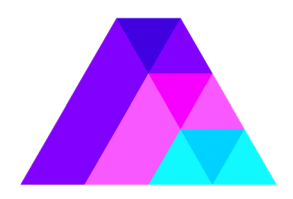

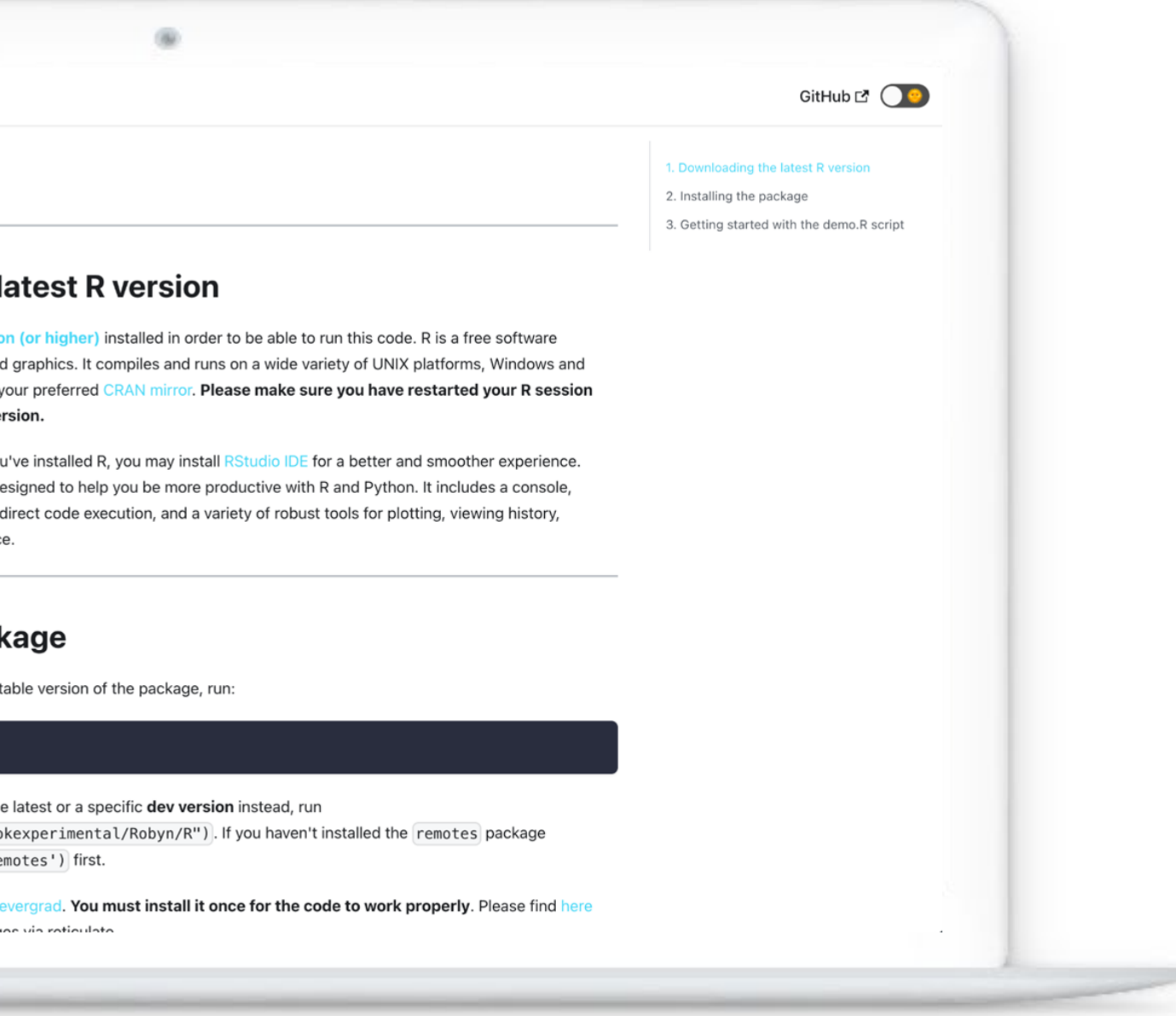